- **Basic job of a CPU: execute lots of**  *instructions***.**
- •**Instructions are the primitive operations that the CPU may execute.**
- **Different CPUs implement different sets of instructions. The set of instructions a particular CPU implements is an** *Instruction Set Architecture* **(***ISA***).**
	- **Examples: Intel 80x86 (Pentium 4), IBM/Motorola PowerPC (old Macintosh), MIPS, Intel IA64, ...**

#### **Instruction Set Architectures**

- •**Early trend was to add more and more instructions to new CPUs to do elaborate operations**
	- **VAX architecture had an instruction to multiply polynomials!**
- **RISC philosophy (Cocke IBM, Patterson, Hennessy, 1980s) – Reduced Instruction Set Computing**
	- **Keep the instruction set small and simple, makes it easier to build fast hardware.**
	- **Let software do complicated operations by composing simpler ones.**

## **MIPS Architecture**

- **MIPS – semiconductor company that built one of the first commercial RISC architectures**
- •**We will study the MIPS architecture in some detail in this class (also used in upper division courses CS 152, 162, 164)**
- •**Why MIPS instead of Intel 80x86?**
	- **MIPS is simple, elegant. Don't want to get bogged down in gritty details.**
	- **MIPS widely used in embedded apps, x86 little used in embedded, and more embedded computers than PCs**

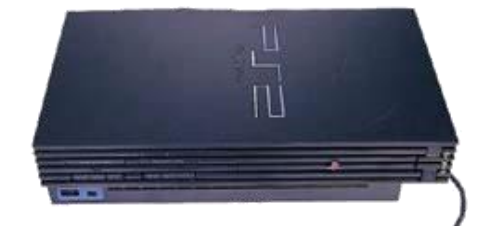

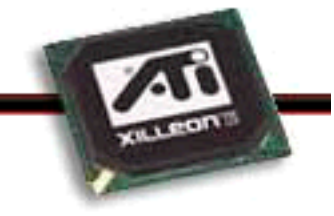

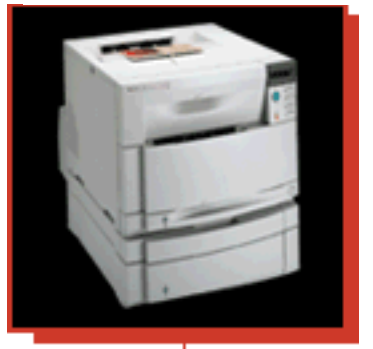

Most HP Laserlet workgroup printers are driven by MIPS-based™ 64-bit processors.

### **Assembly Variables: Registers (1/4)**

- **Unlike HLL like C or Java, assembly cannot use variables**
	- **Why not? Keep Hardware Simple**
- **Assembly Operands are registers**
	- **limited number of special locations built directly into the hardware**
	- **operations can only be performed on these!**
- **Benefit: Since registers are directly in hardware, they are very fast (faster than 1 billionth of a second)**

### **Assembly Variables: Registers (2/4)**

- **Drawback: Since registers are in**  hardware, there are a predetermined **number of them**
	- **Solution: MIPS code must be very carefully put together to efficiently use registers**
- **32 registers in MIPS**
	- **Why 32? Smaller is faster**
- •**Each MIPS register is 32 bits wide**
	- **Groups of 32 bits called a word in MIPS**

### **Assembly Variables: Registers (3/4)**

- **Registers are numbered from 0 to 31**
- •**Each register can be referred to by number or name**
- **Number references:**

**\$0, \$1, \$2, … \$30, \$31**

### **Assembly Variables: Registers (4/4)**

- **By convention, each register also has a name to make it easier to code**
- •**For now:**
	- **\$16 - \$23 \$s0 - \$s7**
		- **(correspond to C variables)**
	- **\$8 - \$15 \$t0 - \$t7**

**(correspond to temporary variables)**

**Later will explain other 16 register names**

•**In general, use names to make your code more readable**

**C, Java variables vs. registers**

- •**In C (and most High Level Languages) variables declared first and given a type**
	- **Example: int fahr, celsius; char a, b, c, d, e;**
- •**Each variable can ONLY represent a value of the type it was declared as (cannot mix and match int and char variables).**
- •**In Assembly Language, the registers have no type; operation determines how register contents are treated**

### **Comments in Assembly**

- **Another way to make your code more readable: comments!**
- **Hash (#) is used for MIPS comments**
	- **anything from hash mark to end of line is a comment and will be ignored**
	- **This is just like the C99 //**
- **Note: Different from C.**
	- **C comments have format /\* comment \*/ so they can span many lines**

### **Assembly Instructions**

- •**In assembly language, each statement (called an Instruction), executes exactly one of a short list of simple commands**
- **Unlike in C (and most other High Level Languages), each line of assembly code contains at most 1 instruction**
- •**Instructions are related to operations (=, +, -, \*, /) in C or Java**
- •**Ok, enough already…gimme my MIPS!**

## **MIPS Addition and Subtraction (1/4)**

# •**Syntax of Instructions:**

**1 2,3,4**

**where:**

- **1) operation by name**
- **2) operand getting result ("destination")**
- **3) 1st operand for operation ("source1")**
- **4) 2nd operand for operation ("source2")**

# •**Syntax is rigid:**

- **1 operator, 3 operands**
- **Why? Keep Hardware simple via regularity**

## **Addition and Subtraction of Integers (2/4)**

- **Addition in Assembly**
	- **Example: add \$s0,\$s1,\$s2 (in MIPS) Equivalent to: a = b + c (in C) where MIPS registers \$s0,\$s1,\$s2 are associated with C variables a, b, c**
- •**Subtraction in Assembly**
	- **Example: sub \$s3,\$s4,\$s5 (in MIPS) Equivalent to: d = e - f (in C) where MIPS registers \$s3,\$s4,\$s5 are associated with C variables d, e, f**

**Addition and Subtraction of Integers (3/4)**

- **How to do the following C statement? a = b + c + d - e;**
- **Break into multiple instructions add \$t0, \$s1, \$s2** *# temp = b + c* **add \$t0, \$t0, \$s3** *# temp = temp + d* **sub \$s0, \$t0, \$s4** *# a = temp - e*
- **Notice: A single line of C may break up into several lines of MIPS.**
- **Notice: Everything after the hash mark on each line is ignored (comments)**

**Addition and Subtraction of Integers (4/4)**

#### • **How do we do this?**

# **f = (g + h) - (i + j);**

• **Use intermediate temporary register**

**add \$t0,\$s1,\$s2** *# temp = g + h*

**add \$t1,\$s3,\$s4** *# temp = i + j*

**sub \$s0,\$t0,\$t1** *# f=(g+h)-(i+j)*

$$
\# temp = i + j
$$

$$
\#f=(g+h)-(i+j)
$$

## **Register Zero**

- •**One particular immediate, the number zero (0), appears very often in code.**
- •**So we define register zero (\$0 or \$zero) to always have the value 0; eg**

**add \$s0,\$s1,\$zero (in MIPS)**

**f = g (in C)**

**where MIPS registers \$s0,\$s1 are associated with C variables f, g**

•**defined in hardware, so an instruction add \$zero,\$zero,\$s0**

**will not do anything!**

- •**Immediates are numerical constants.**
- •**They appear often in code, so there are special instructions for them.**
- **Add Immediate:**

**addi \$s0,\$s1,10 (in MIPS)**

**f = g + 10 (in C)**

**where MIPS registers \$s0,\$s1 are associated with C variables f, g** 

•**Syntax similar to add instruction, except that last argument is a number instead of a register.**

- •**There is no Subtract Immediate in MIPS: Why?**
- •**Limit types of operations that can be done to absolute minimum** 
	- **if an operation can be decomposed into a simpler operation, don't include it**
	- **addi …, -X = subi …, X => so no subi**
- **addi \$s0,\$s1,-10 (in MIPS)**

**f = g - 10 (in C)**

**where MIPS registers \$s0,\$s1 are associated with C variables f, g** 

#### **Peer Instruction**

- **1) Since there are only 8 local (\$s) and 8 temp (\$t) variables, we can't write MIPS for C exprs that contain > 16 vars.**
- **2) If p (stored in \$s0) were a pointer to an array of ints, then p++; would be addi \$s0 \$s0 1**

**12 a) FF b) FT c) TF d) TT e)dunno**

### **"And in Conclusion…"**

- •**In MIPS Assembly Language:**
	- **Registers replace C variables**
	- **One Instruction (simple operation) per line**
	- **Simpler is Better**
	- **Smaller is Faster**
- **New Instructions: add, addi, sub**
- **New Registers:**
	- **C Variables: \$s0 - \$s7**
	- **Temporary Variables: \$t0 - \$t9 Zero: \$zero**